## **NAVY CHILDREN SCHOOL, MUMBAI**

## **SPLIT- UP SYLLABUS FOR AY 2024-25**

## **SUBJECT – ARTIFICIAL INTELLIGENCE (CODE- 417)**

## **CLASS-X**

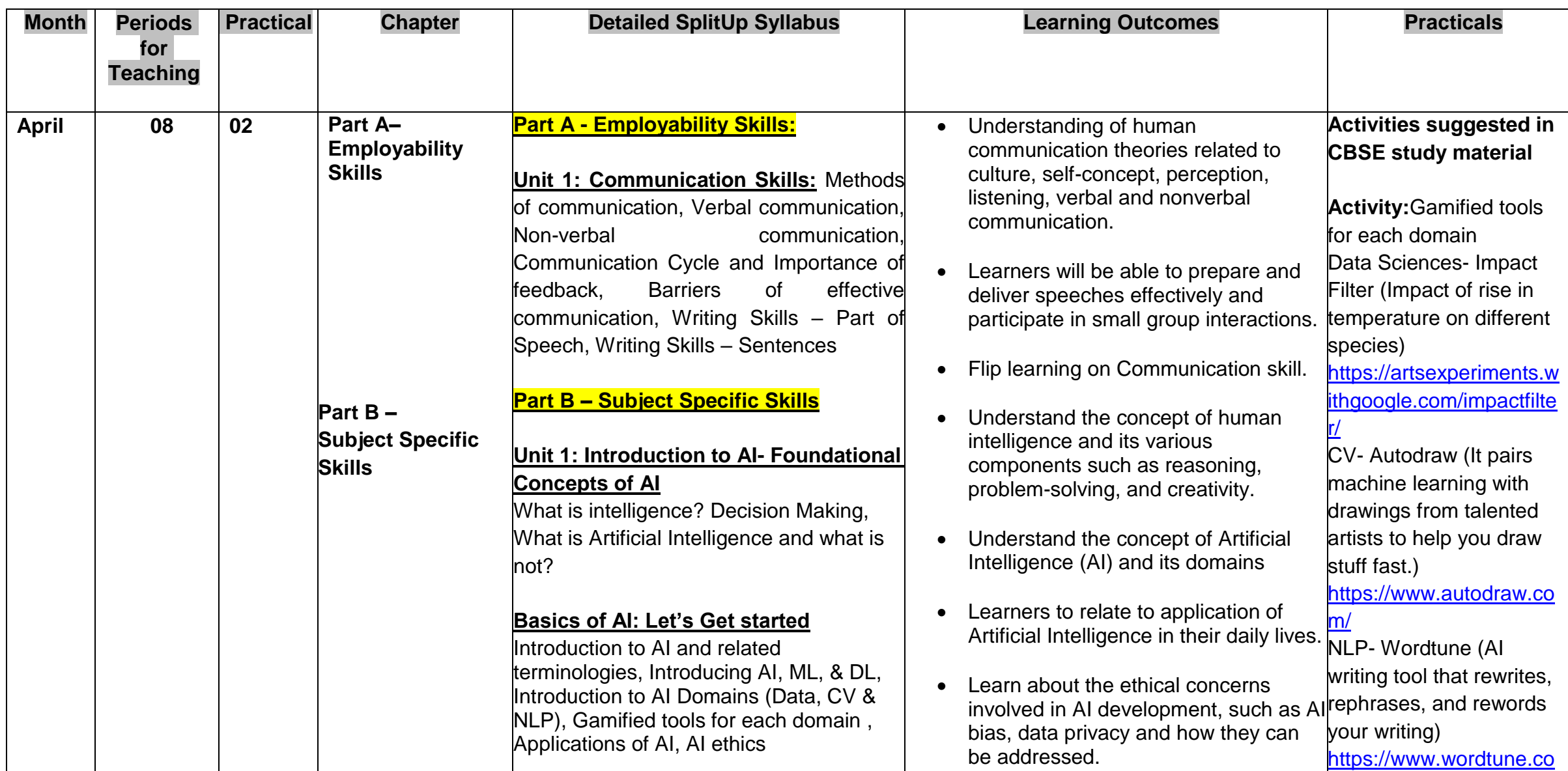

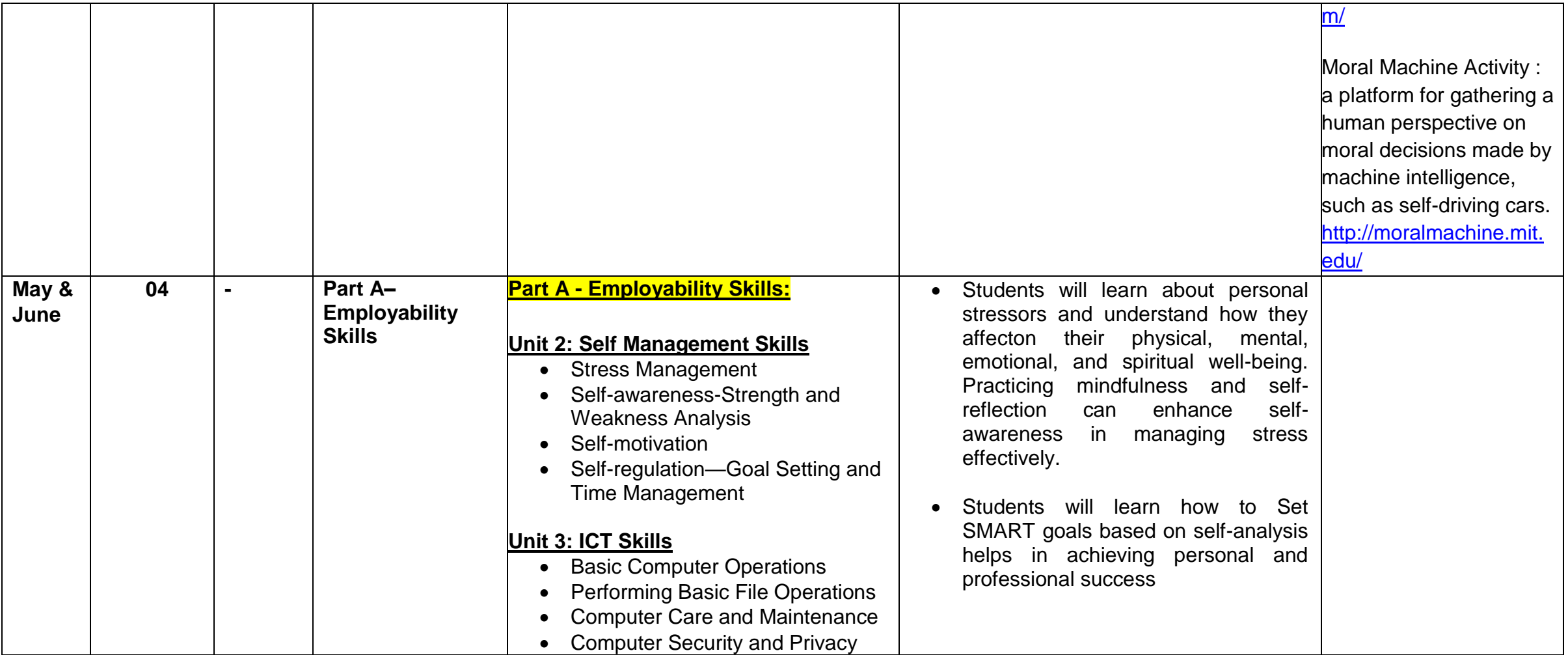

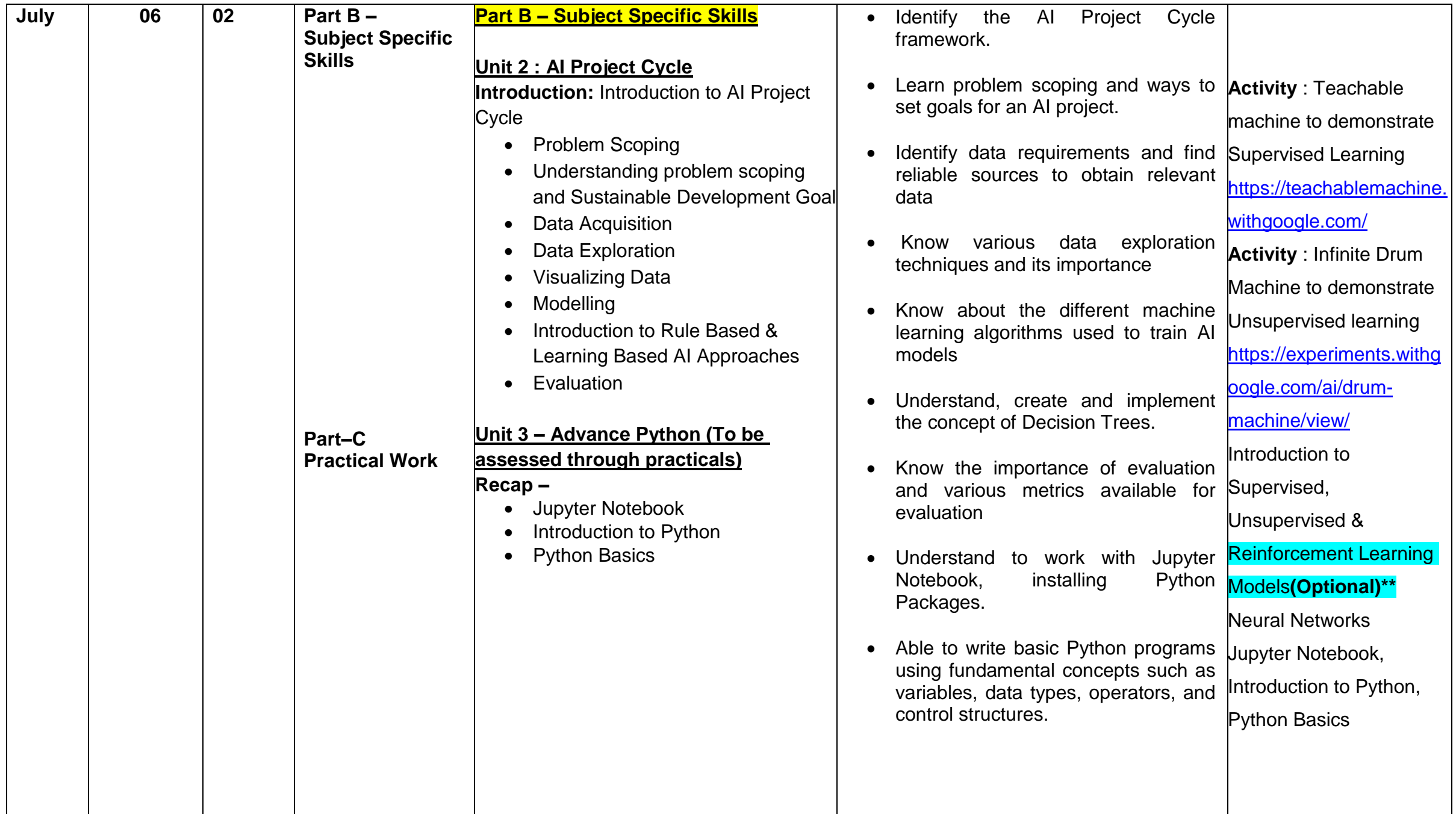

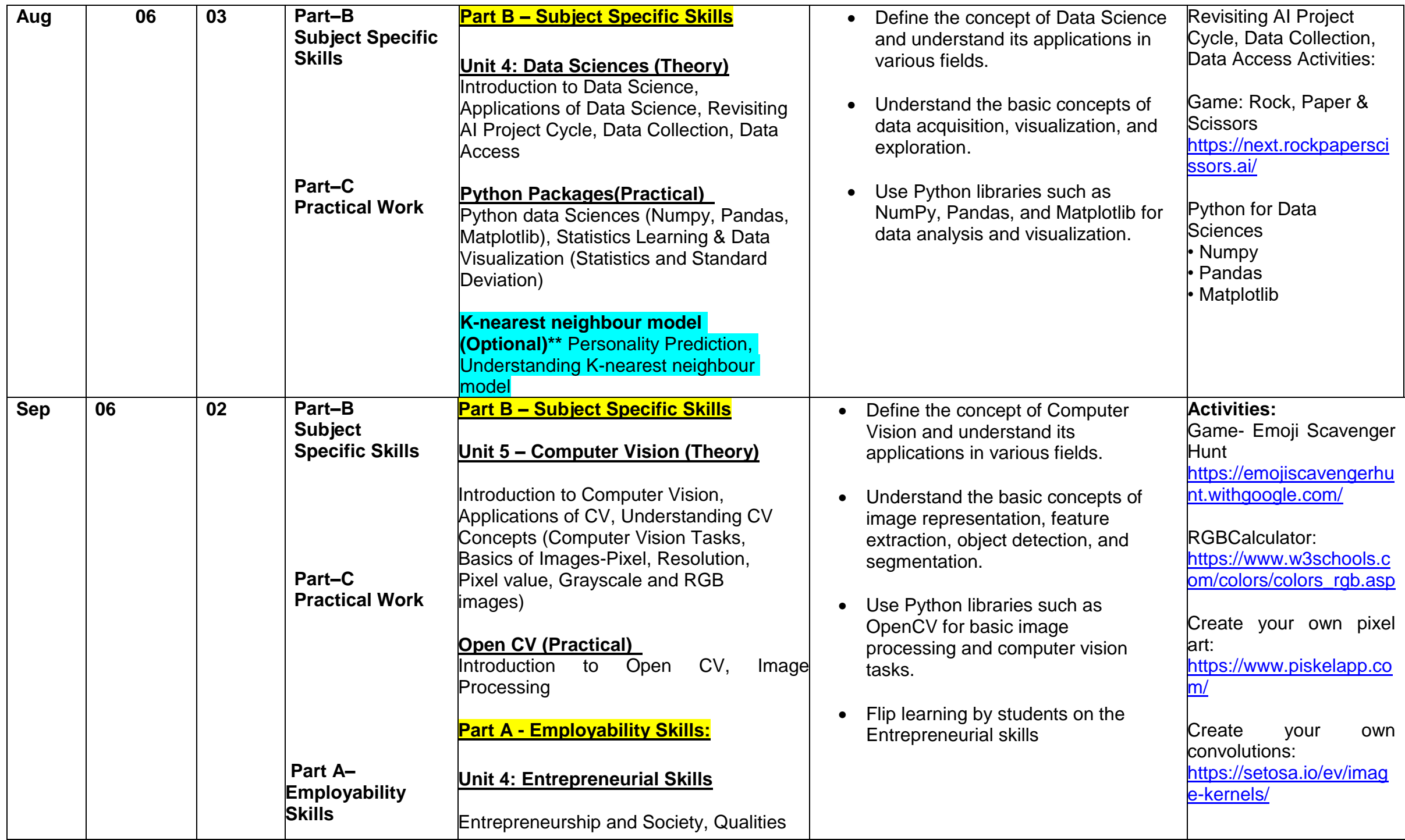

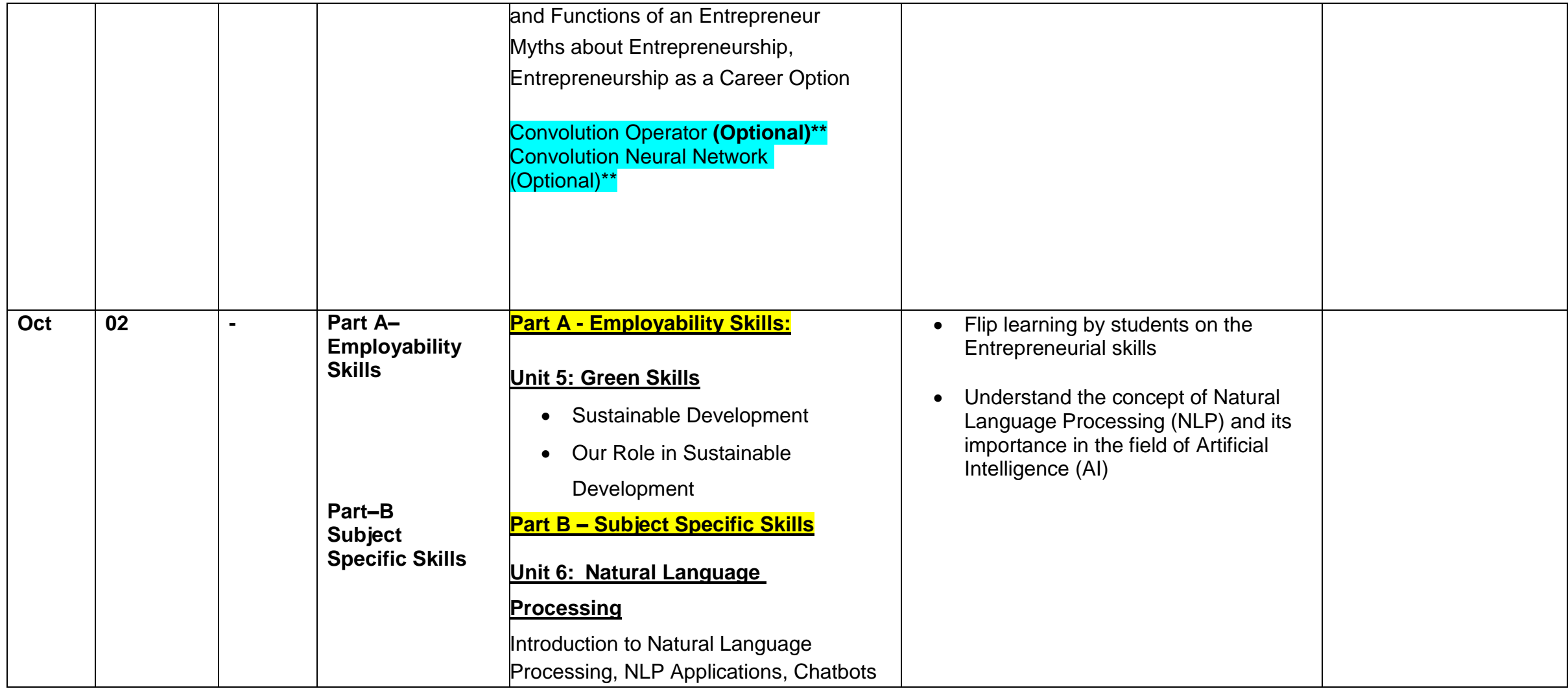

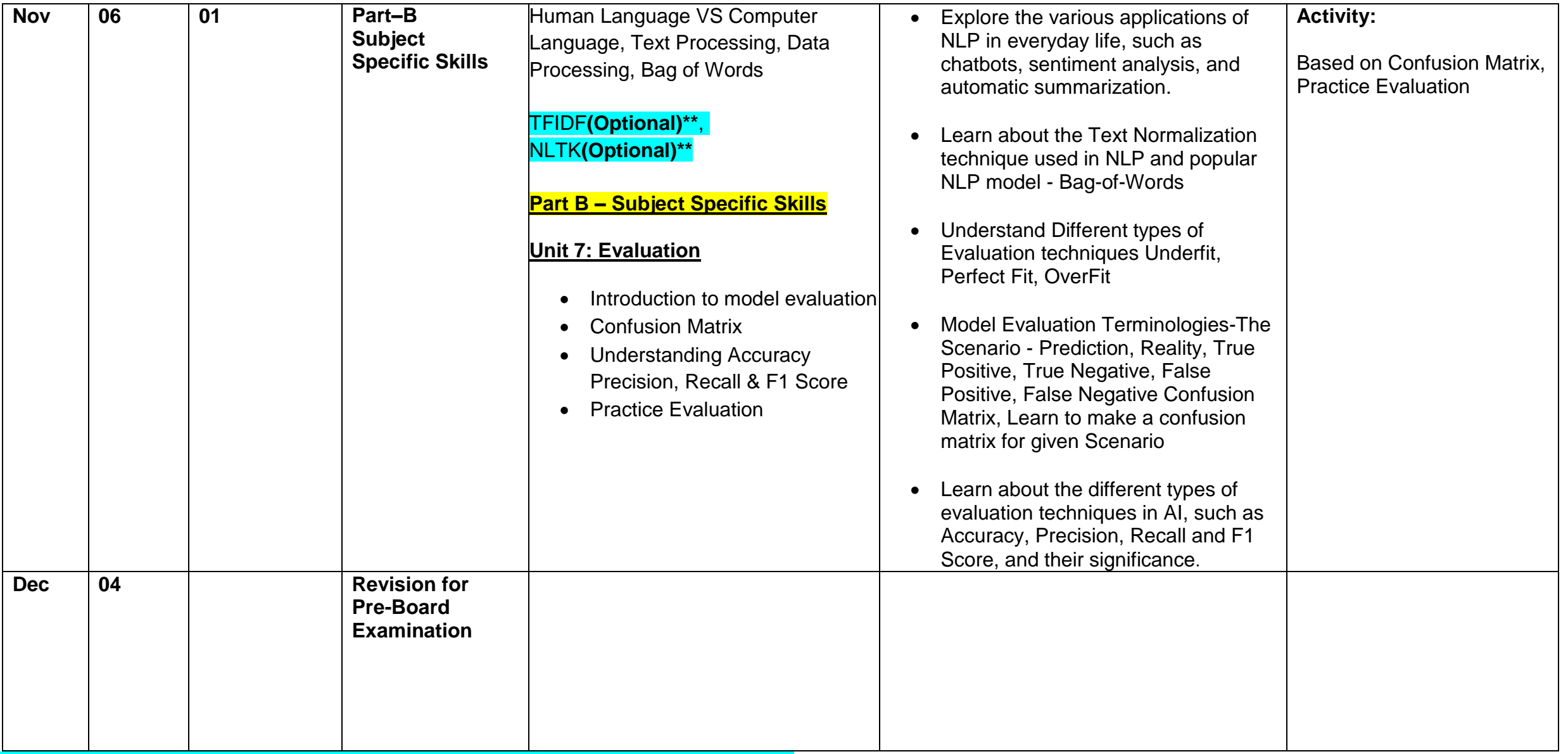

**\*\*NOTE: Optional components shall not be assessed. They are for extra knowledge**